#### **Installation/Configuration Configuration options.**

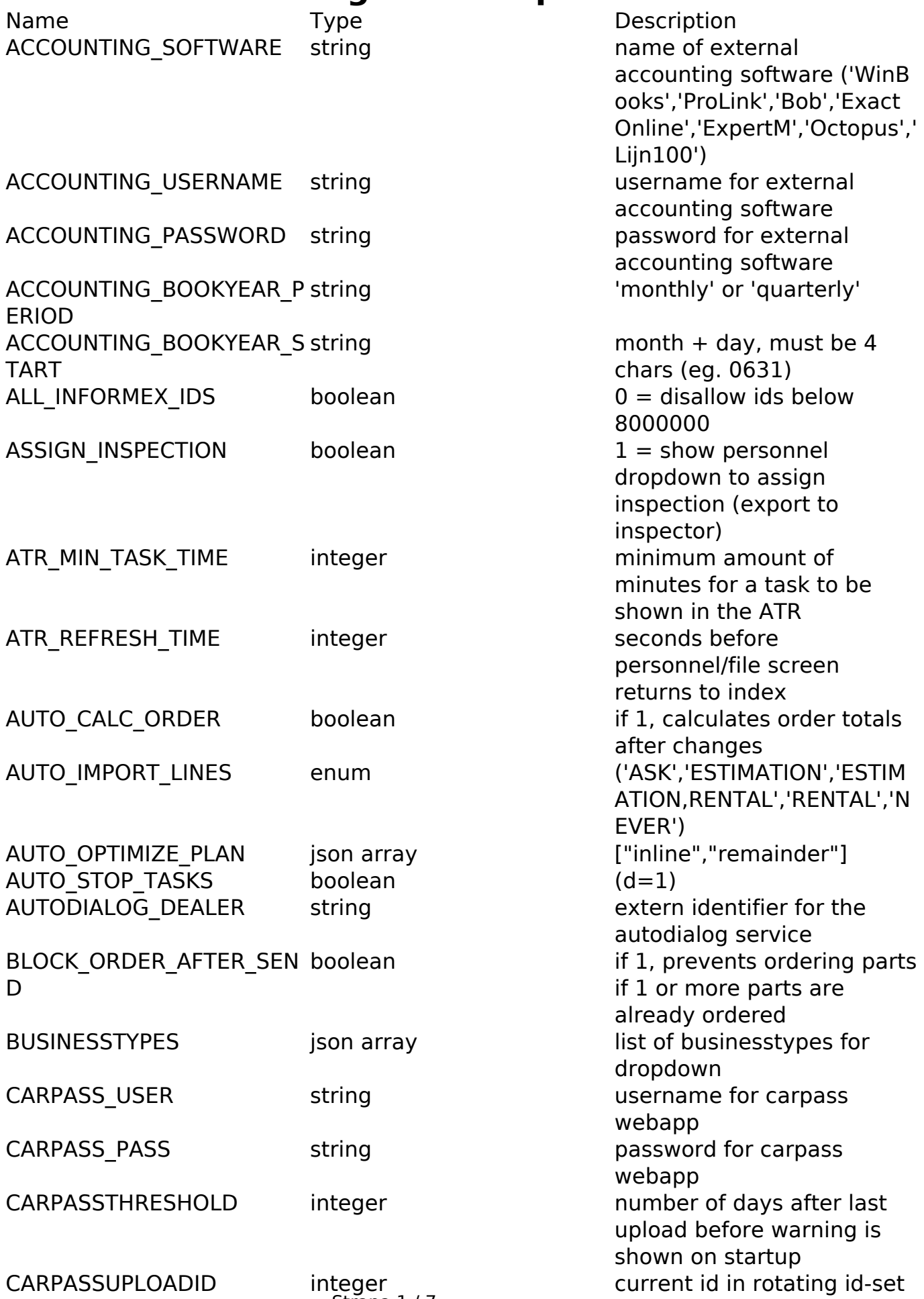

Strana 1/7

**(c) 2024 InSyPro <christof@insypro.com> | 2024-05-14 01:01**

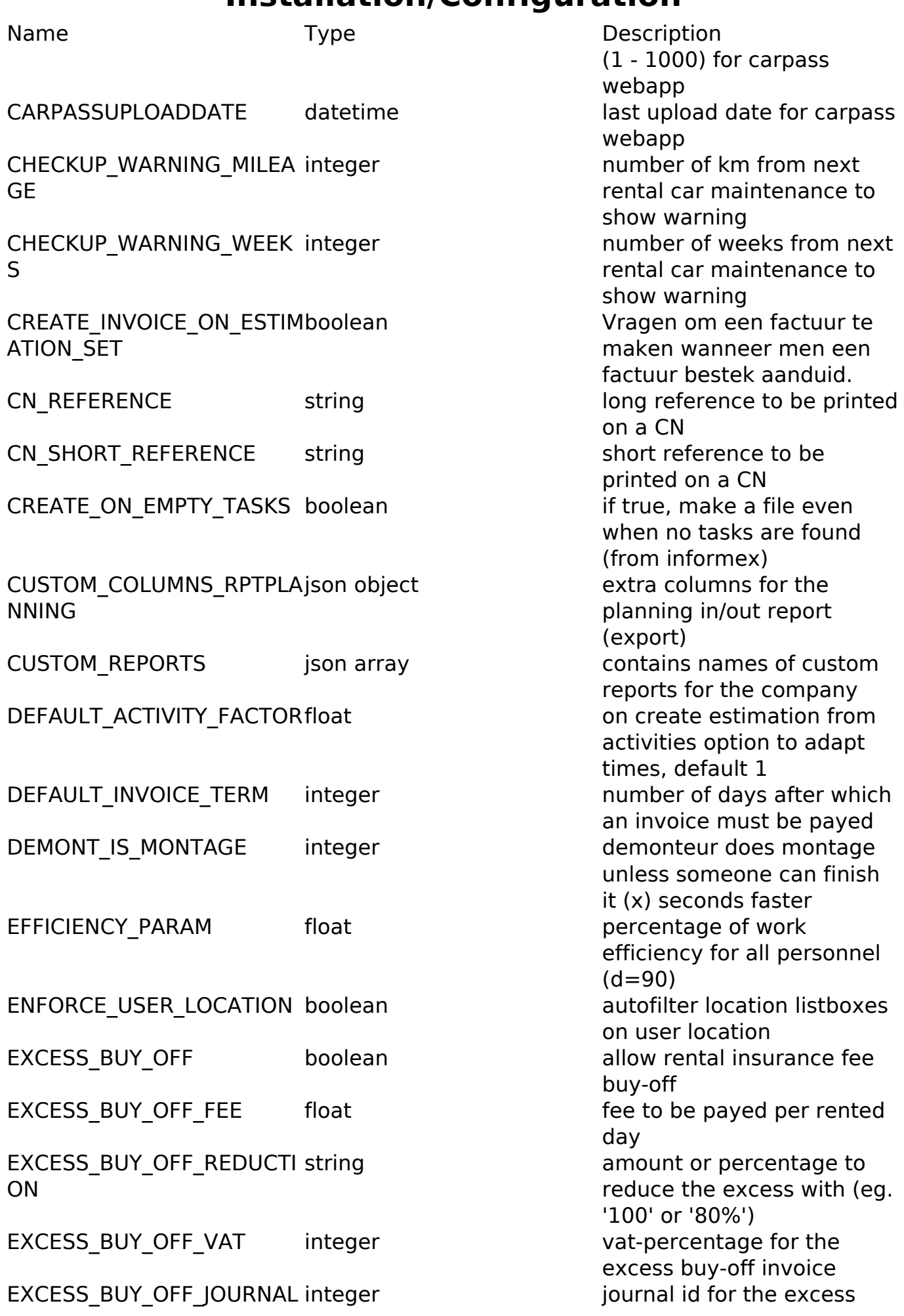

Strana 2 / 7

**(c) 2024 InSyPro <christof@insypro.com> | 2024-05-14 01:01**

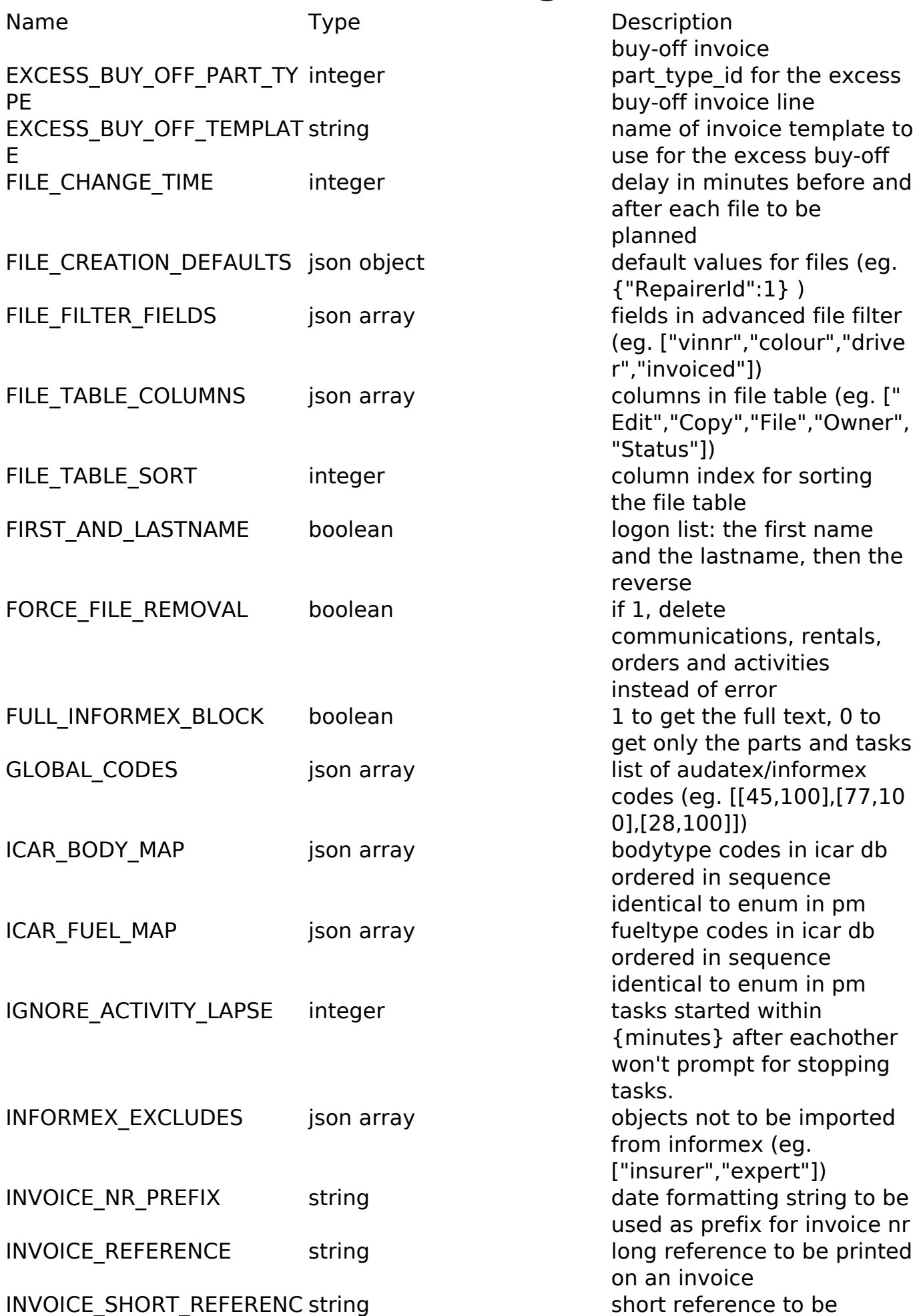

Strana 3 / 7

**(c) 2024 InSyPro <christof@insypro.com> | 2024-05-14 01:01**

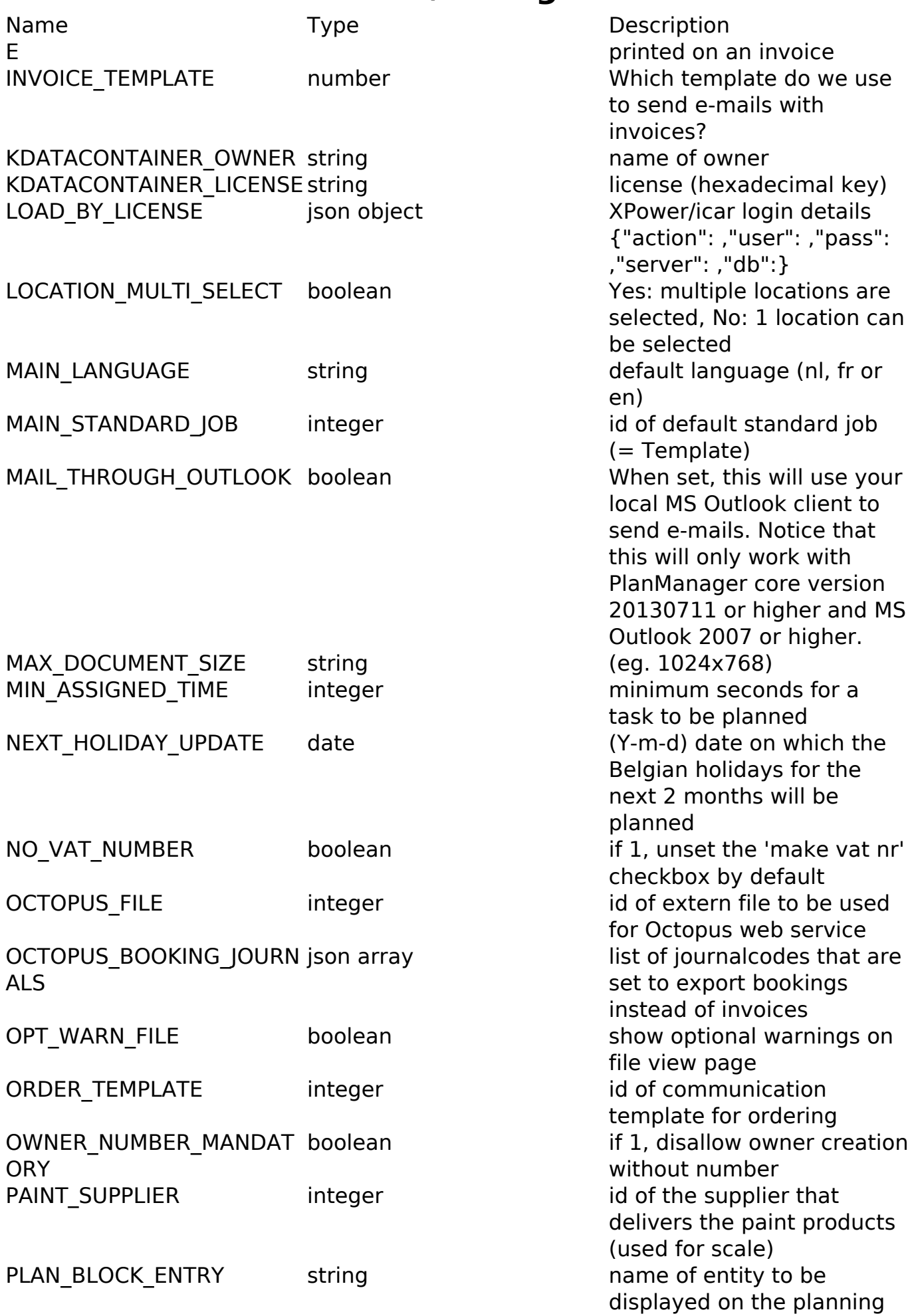

Strana 4 / 7 **(c) 2024 InSyPro <christof@insypro.com> | 2024-05-14 01:01** [URL: http://faq.insypro.com/index.php?action=artikel&cat=4&id=980&artlang=cs](http://faq.insypro.com/index.php?action=artikel&cat=4&id=980&artlang=cs)

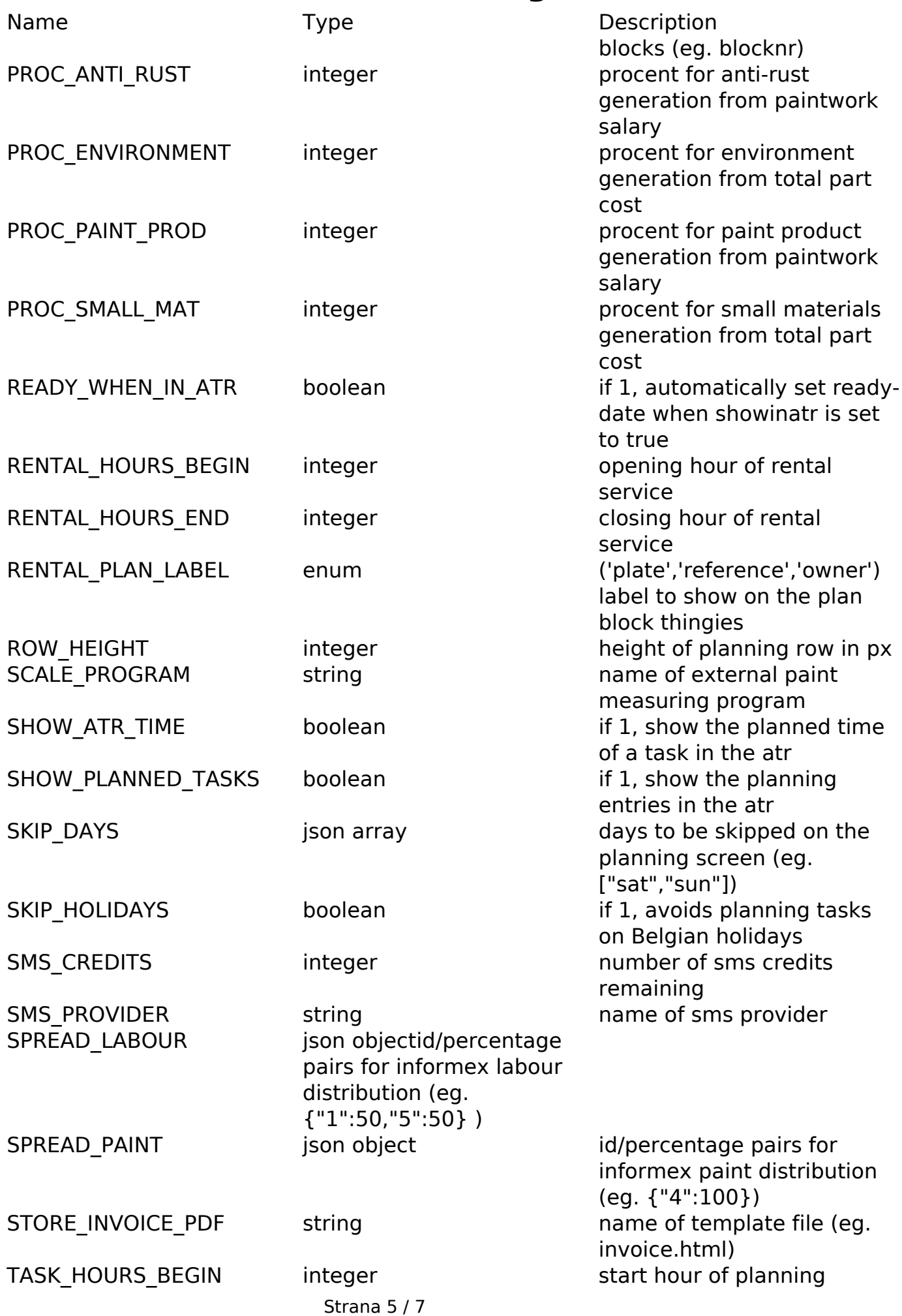

**(c) 2024 InSyPro <christof@insypro.com> | 2024-05-14 01:01**

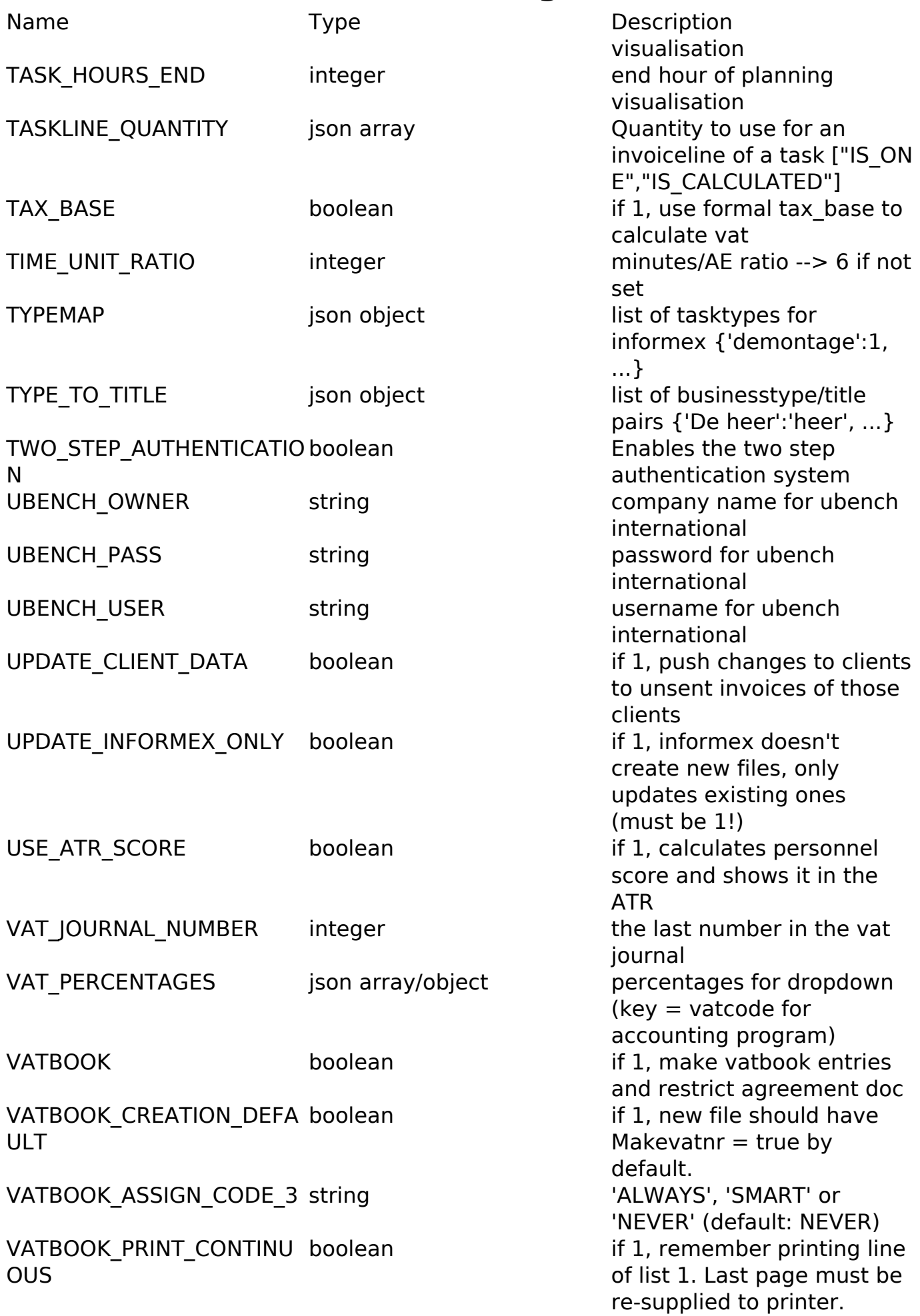

Name Type Type Description VATBOOK LINES PER PAGE integer number of lines that fit on 1

VATBOOK\_MAX\_NRintegerm ax number of entries before restart at nr 00001. (default: 99999) WORKING MARGIN integer minutes margin after a

printed page (default: 60)

repair activity has ended

Unikátní ID: #2028 Autor: Jean-Marie Aktualizováno: 2019-10-08 10:45

> Strana 7 / 7 **(c) 2024 InSyPro <christof@insypro.com> | 2024-05-14 01:01** [URL: http://faq.insypro.com/index.php?action=artikel&cat=4&id=980&artlang=cs](http://faq.insypro.com/index.php?action=artikel&cat=4&id=980&artlang=cs)